### Application Development for Mobile and Ubiquitous Computing

Backy - The App for Backpackers and Travellers Final Presentation

Group 14 Stefanie Krell Antonia Beutler

### Scenario

Backpacker looking for spots of interest:

- Supermarkets
- Restaurants
- Water sources
- Train and Bus Stations
- Hotels and Hostels
- Campsites

User can personalize filter for his needs

## Screens 1

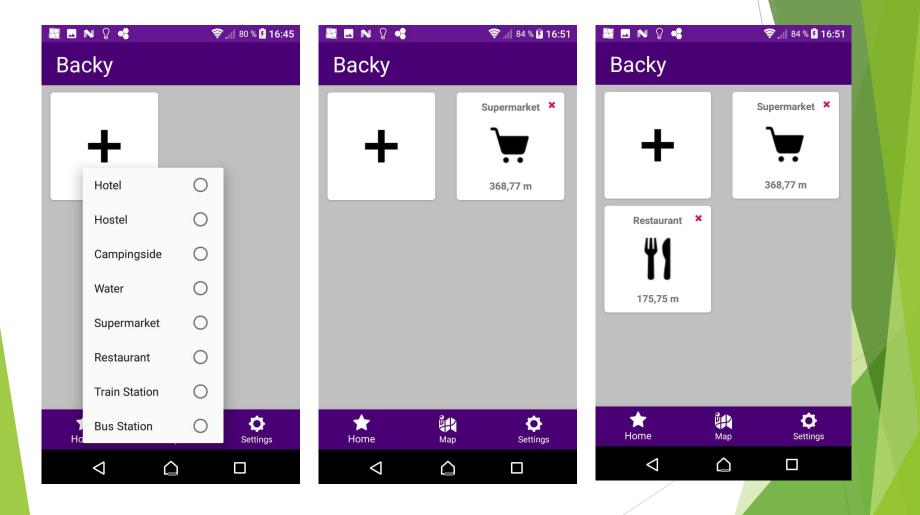

### Screens 2

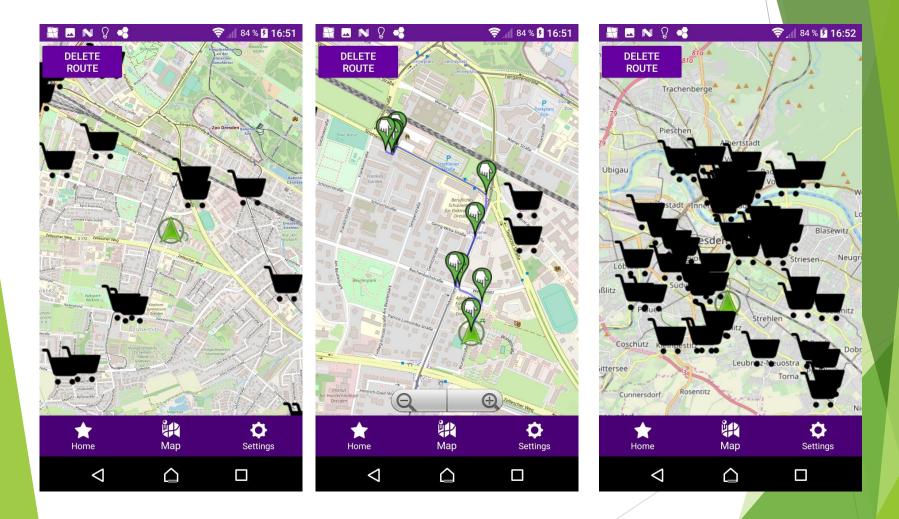

# Screens 3

| 🚟 🖪 N 💡 🔹                                                              |                  | 🛜 📶 78 % 🦻 16:40       |
|------------------------------------------------------------------------|------------------|------------------------|
| Backy                                                                  |                  |                        |
| Default Location<br>Choose a default locati<br>no active gps connectio |                  | when the telephone has |
| Dresden                                                                |                  | SUBMIT                 |
| Use the location indica                                                | ted above.       |                        |
| Points of Interest                                                     |                  |                        |
| Set maximum amount o                                                   | of displayed POI | results.               |
| 100                                                                    |                  | SUBMIT                 |
| Set maximum search d                                                   | istance for POI. |                        |
| 20                                                                     |                  | SUBMIT                 |
| Power Saving                                                           |                  |                        |
| Enable Power Saving Mode.                                              |                  |                        |
|                                                                        |                  |                        |
|                                                                        |                  |                        |
|                                                                        |                  |                        |
| Home                                                                   | <b>йн</b><br>Мар | Settings               |
| $\bigtriangledown$                                                     |                  |                        |
|                                                                        |                  |                        |

### **Context Features**

#### Battery level:

- BatteryManager.EXTRA\_LEVEL
- Charging state:
  - BatteryManager.BATTERY\_STATUS\_CHARGING
- Network state:
  - ConnectivityManager.TYPE\_MOBILE, ConnectivityManager.TYPE\_WIFI
- Last known location:
  - LocationManager
- Default location:
  - specified by user

### **Adaption: Location features**

- Challenge: Provide location-dependend features
- Context: network state, last known location, default location
- Adaption:
  - Map: update current location symbol every time location changed
  - Home Screen: update distance to closest POI every time location changed
  - Load of new POIs: only if new current location is more than 5 km away from the location the POIs where downloaded the last time
  - no last known location available from locationManager or if user enables use of default location: use of default location for the map and POIs

## Adaption: Energy Consumption

- ► Challenge: create an app that is not consuming too much energy → GPS drains the battery
- Context: battery level, charging state
- Adaption:
  - < 30% batterie level and not charging: lower GPS update interval: double of normal interval (home screen: 5min, map: 10s for navigating) -> user can adjust interval
  - < 5% batterie level and not charging: disable GPS signal</p>

# Technologies

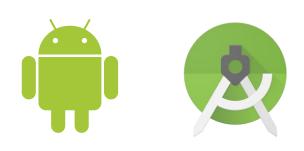

ava

- Operating System: Android
- Language: Java
- IDE: Android Studio
- Maps, Poi: Osmdroid
- Routing for pedestrian : MapQuest
- Storage: SQLite

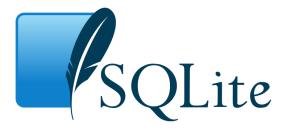

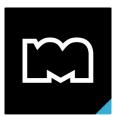

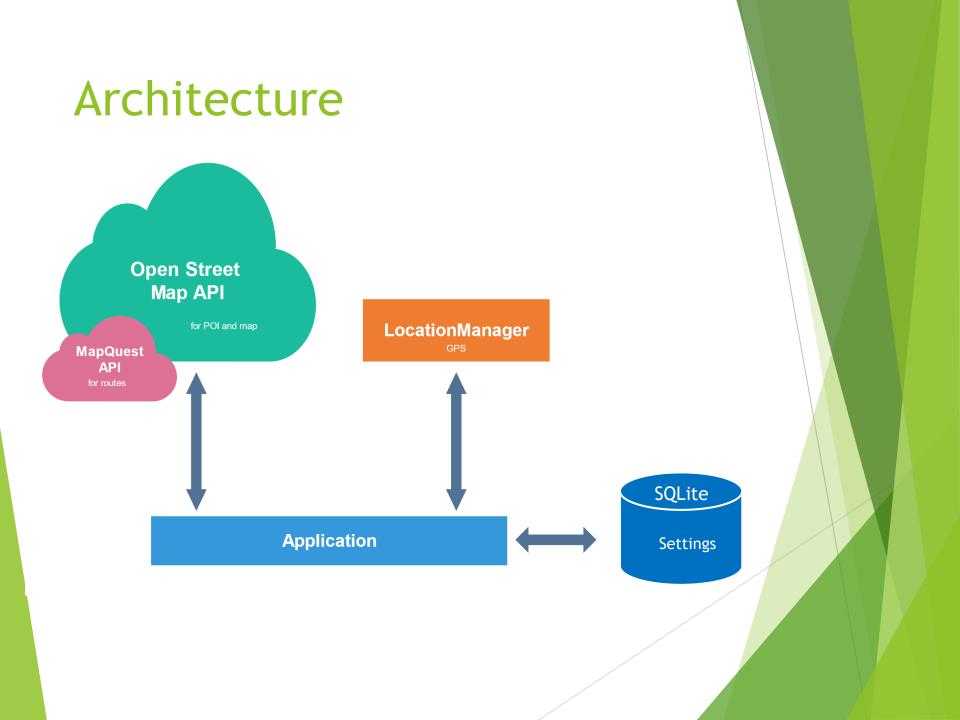

## **Open Issues**

- Map Download not implemented, because very slow or not working at all
- Social Feature
- Better implementation overall
- Proper Network Test if there is enough bandwidth to download POIs/ Server reachable

### What have we learned?

- How to work with Android studio and basic principles to create an Android App
- Hard to get started, especially if never programmed an Android app before
- Creating a useful structure is not so easy
- Adaptation mechanisms are hard to implement usefully and efficiently
- Very easy to create app shut downs, performance issues